z/TPF EE V1.1 z/TPFDF V1.1 TPF Toolkit for WebSphere® Studio V3 TPF Operations Server V1.2

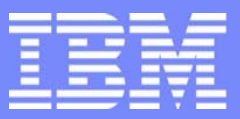

IBM Software Group

*TPF Users Group Spring 2007 TPF Users Group Spring 2007*

z/TPF Internals Update

Name : Michael Shershin Venue : Main Tent

**AIM Enterprise Platform Software**  IBM z/Transaction Processing Facility Enterprise Edition 1.1.0 © IBM Corporation 2007

Any references to future plans are for planning purposes only. IBM reserves the right to change those plans at its discretion. Any reliance on such a disclosure is solely at your own risk. IBM makes no commitment to provide additional information in the future.

TPFUG APR 2007 MAIN CP.PRZ **CONTRACT CONTRACT CONTRACT CONTRACT CONTRACT CONTRACT CONTRACT CONTRACT CONTRACT CONTRACT CONTRACT CONTRACT CONTRACT CONTRACT CONTRACT CONTRACT CONTRACT CONTRACT CONTRACT CONTRACT CONTRACT CONTR** 

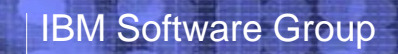

## Agenda

- **Check Processor Utilization**
- **Branch target check mode**
- **TPF 4.1 Maintenance Stream Changes**
- **Additional IBM presentations**

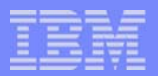

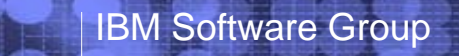

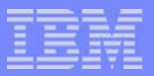

**AIM Enterprise Platform Software IBM z/Transaction Processing Facility Enterprise Edition 1.1.0 Las Vegas, Nevada © IBM Corporation 2007**  TPFUG APR 2007 MAIN CP.PRZ 2008 3

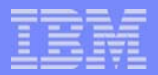

#### Workload License Charging

- Software license fees based on amount of processor time used
	- Determined by highest 4 hour rolling average of MSUs over a month
- Want transactions (core business) to determine license fees
- Do NOT want batch type work to determine license fees
	- i.e. Nightly file maintenance / Schedule change / Reaccomodation

**EXTPF APAR PJ31424 gives ability to suspend work when processor utilization** is too high

Gives ability to manage batch type work so that it does not drive license fees

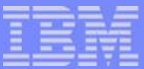

#### **LODIC** new extensions

- New set of classes to check for utilization
	- UTILCLASS is a 1 8 character name
	- Has a utilization percentage
		- ► Processor utilization above this level will result in LODIC indicating that utilization is too high
	- Ability to exclude utilization from other utilities
		- ► Based on owner name
		- $\blacktriangleright$  To exclude Recoup, owner name = ISMP.ZRECP
	- UTILCLASS is separate from existing resource utilization classes (i.e. BATCH; IBMBATCH)
	- ZSYSL command ADDs, Changes, Deletes UTILCLASS
		- ► UTILCLASS definitions kept in file system file

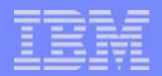

- **LODIC** new extensions (continued)
	- Actions for UTILCLASS are similar to resource classes
		- Actions can be for resource classes, utilization classes, or both
		- -LODIC SUSPEND, UTILCLASS=
			- Intended for use in long running batch type jobs on TPF to cap utilization
			- Mark as suspendable when utilization is too high, ECB will be suspended
			- ► Set once, checking will happen everytime ECB is dispatched
		- -LODIC CHECK, UTILCLASS=
			- Intended to determine if utilization is too high to execute certain function
		- -LODIC UNMARK, TYPE=UTILCLASS
			- ECB no longer suspendable
	- New Actions
		- LODIC UNMARK,PUSH=YES
			- ► Save current LODIC settings and set ECB as no longer suspendable for requested class
		- $-$ I ODIC POP
			- ► Restore previous LODIC settings

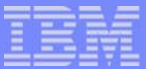

### Check Processor Utilization - Examples

#### **ELODIC SUSPEND with Utilization class**

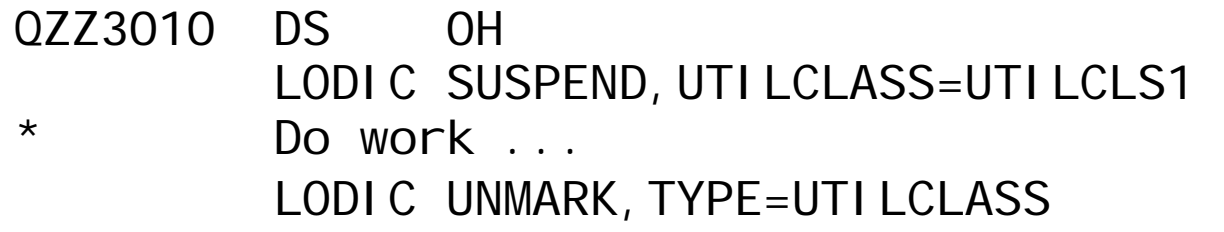

#### **ELODIC SUSPEND using PUSH with Utilization class**

QZZ3020 DS 0HLODIC SUSPEND, UTILCLASS=UTILCLS2, PUSH=YES  $*$  Do work  $\ldots$ 

#### LODIC POP

**AIM Enterprise Platform Software IBM z/Transaction Processing Facility Enterprise Edition 1.1.0 Las Vegas, Nevada Spring 2007 © IBM Corporation 2007**  TPFUG APR 2007 MAIN CP.PRZ **1999 March 2007 MAIN CP.PRZ** 04/24/07 APR 2007 MAIN CP.PRZ 2007 Pages 7

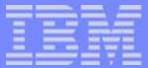

### Check Processor Utilization - Examples

#### **ELODIC CHECK with Utilization class**

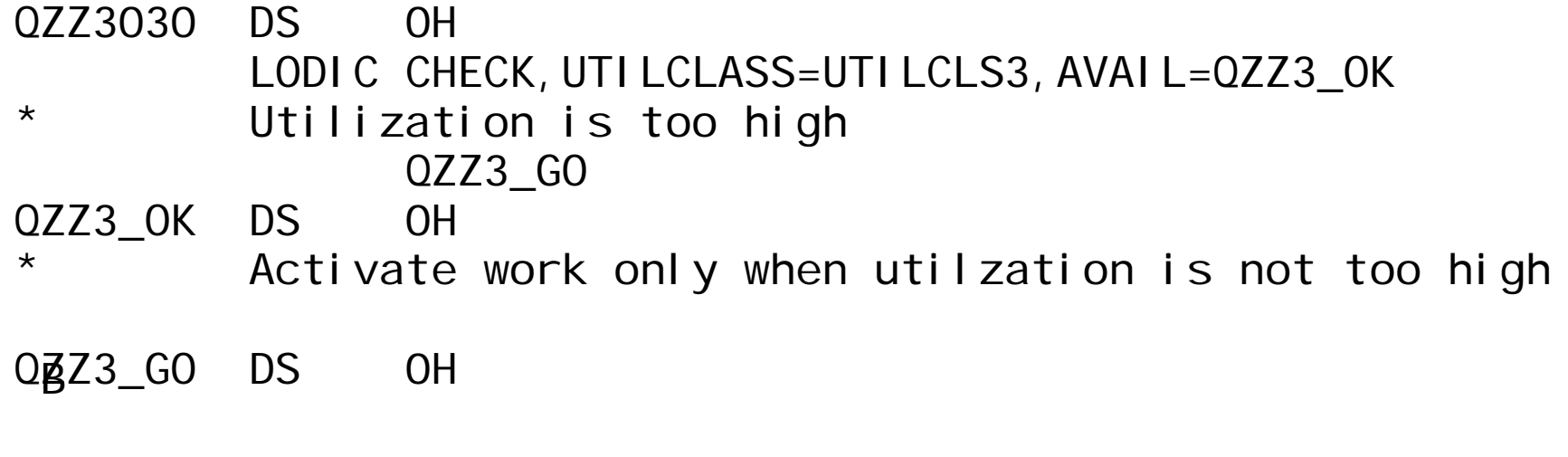

#### CREMC QZZ4

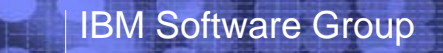

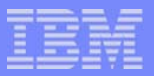

**AIM Enterprise Platform Software IBM z/Transaction Processing Facility Enterprise Edition 1.1.0 Las Vegas, Nevada © IBM Corporation 2007** 

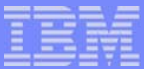

#### **z/TPF** migration aid

- **z/TPF** support of baseless assembler code has driven:
	- Use of branch relative (jump) instructions inside macros
	- When return from macro is to branch to a given label (branch target), branch relative instrcutions are used
	- $-I$  if the macro is copied and executed from copied location, branch relative will not work
		- ► DEFBC RELATIVE=NO can be used to direct the macro to use branch instructions rather than branch relative
		- ► Problem is how to identify which programs copy and execute these macros from the copied location
- z/TPF APAR PJ31568 provides an execution time check mode to identify:
	- Macro executed outside of the program area
	- Macro uses branch target
	- And, macro assembled using branch relative instructions for the branch target
	- If found, ECB exited with SERRC E,003020 dump

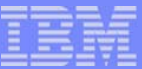

#### ■ Example:

...

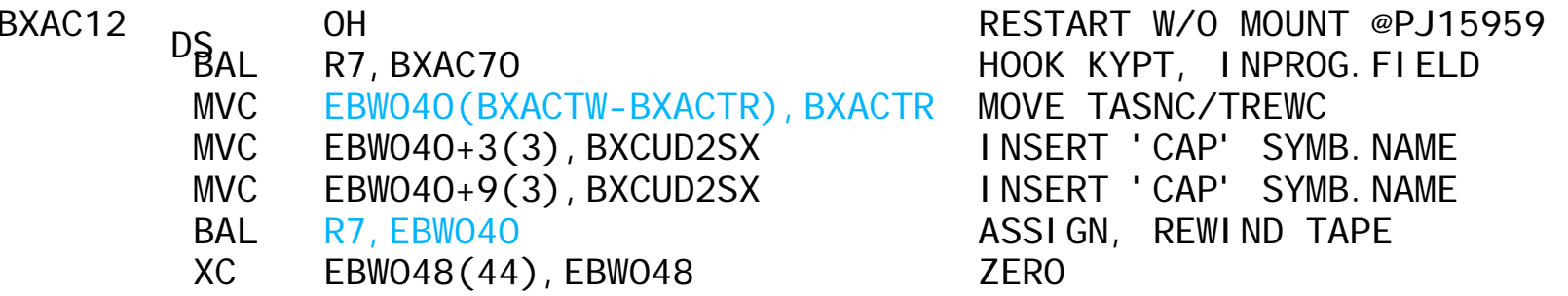

BXACTR OH OH **DS**<br>BXACTR DS<br>
BXACTR DSASNC NAME=XXX TAPE ASSIGN @410.049 PUSH PRINT PRINT GEN DEFBC RELATIVE=NO, PUSH Do not generate branch relative TREWC NAME=XXX,ERROR=BXACER,F=N TAPE REWIND @410.049 DEFBC POP=RELATIVE Restore previous setting POP PRINT BR RETURN TO PROGRAM  $SPACE<sup>R7</sup>$  $\begin{array}{ccc} \text{BXACTW} & \text{D}\text{S} & \text{OH} \end{array}$ 

**AIM Enterprise Platform Software IBM z/Transaction Processing Facility Enterprise Edition 1.1.0 Las Vegas, Nevada © IBM Corporation 2007**  TPFUG APR 2007 MAIN CP.PRZ **1998 12 ACCESS 2007 MAIN CP.PRZ** 2007 2012 12:00 2012 12:00 Pages 11

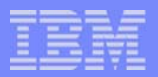

■ To control Branch Target Check Mode

- To turn on: ZSTRC ALTER BRCHECK
- To turn off: ZSTRC ALTER NOBRCHECK
- When active:
	- SVC calls which use branch targets go to an intermediate service routine
		- $\blacktriangleright$  If SVC is outside of the CRPA
		- And, if SVC has branch relative instructions where the branch target is located
		- Take SERRC E,003020
	- SVC calls which do not use branch targets are not impacted
- **Recommendation** 
	- Turn on Branch Target Check Mode in z/TPF test systems

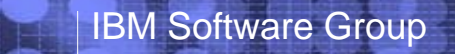

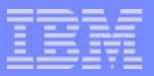

# TPF 4.1 Maintenance Stream Changes

**AIM Enterprise Platform Software IBM z/Transaction Processing Facility Enterprise Edition 1.1.0 Las Vegas, Nevada © IBM Corporation 2007** 

TPFUG APR 2007 MAIN CP.PRZ 2008 13 AM AND LOCAL CONTROL CONTROL CONTROL CONTROL CONTROL CONTROL CONTROL CONTROL CONTROL CONTROL CONTROL CONTROL CONTROL CONTROL CONTROL CONTROL CONTROL CONTROL CONTROL CONTROL CONTROL CONTRO

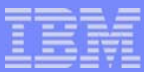

## Maintenance Stream Changes for TPF 4.1 and TPFDF 1.1.3

#### June 2007

GA TPF 41 PUT 21, TPFDF 1.1.3 PUT 22

#### Beginning July 2007

- APAR delivery will be entirely electronic
	- $\blacktriangleright$  Individual APARs will continue to be available for download from the TPF Maintenance website
	- Cumulative PUT-level content will not be generated/provided
- PUT numbers will continue to be incremented on a yearly basis
- PUT number changes will be synchronized with the z/TPF and z/TPFDF GAs dates:
	- ► Nov 2007 TPF 4.1 PUT 22, TPFDF 1.1.3 PUT 23 (short cycle)
	- ► Nov 2008 TPF 4.1 PUT 23, TPFDF 1.1.3 PUT 24

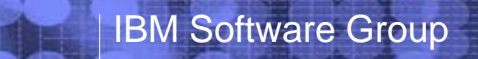

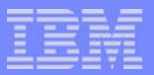

## Additional IBM Presentations

**AIM Enterprise Platform Software IBM z/Transaction Processing Facility Enterprise Edition 1.1.0 Las Vegas, Nevada © IBM Corporation 2007**  TPFUG APR 2007 MAIN CP.PRZ **2007 MAIN CP.PRZ** 2008 15

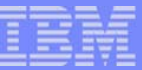

## Additional IBM Presentations

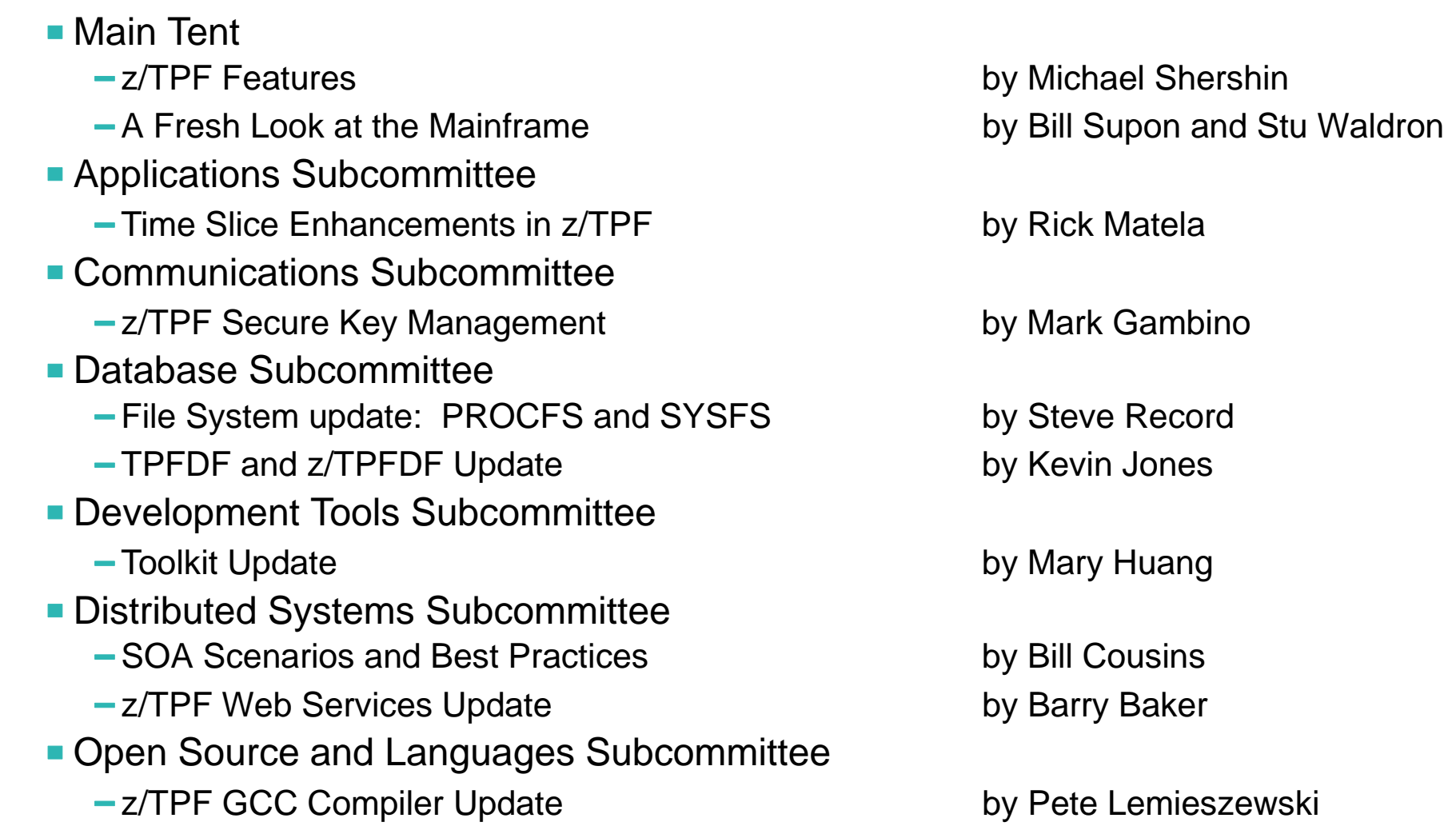

**AIM Enterprise Platform Software IBM z/Transaction Processing Facility Enterprise Edition 1.1.0 TPF Users Group Las Vegas, Nevada Spring 2007 © IBM Corporation 2007**  TPFUG APR 2007 MAIN CP.PRZ 04/24/07 Pages 16

## Additional IBM Presentations (continued)

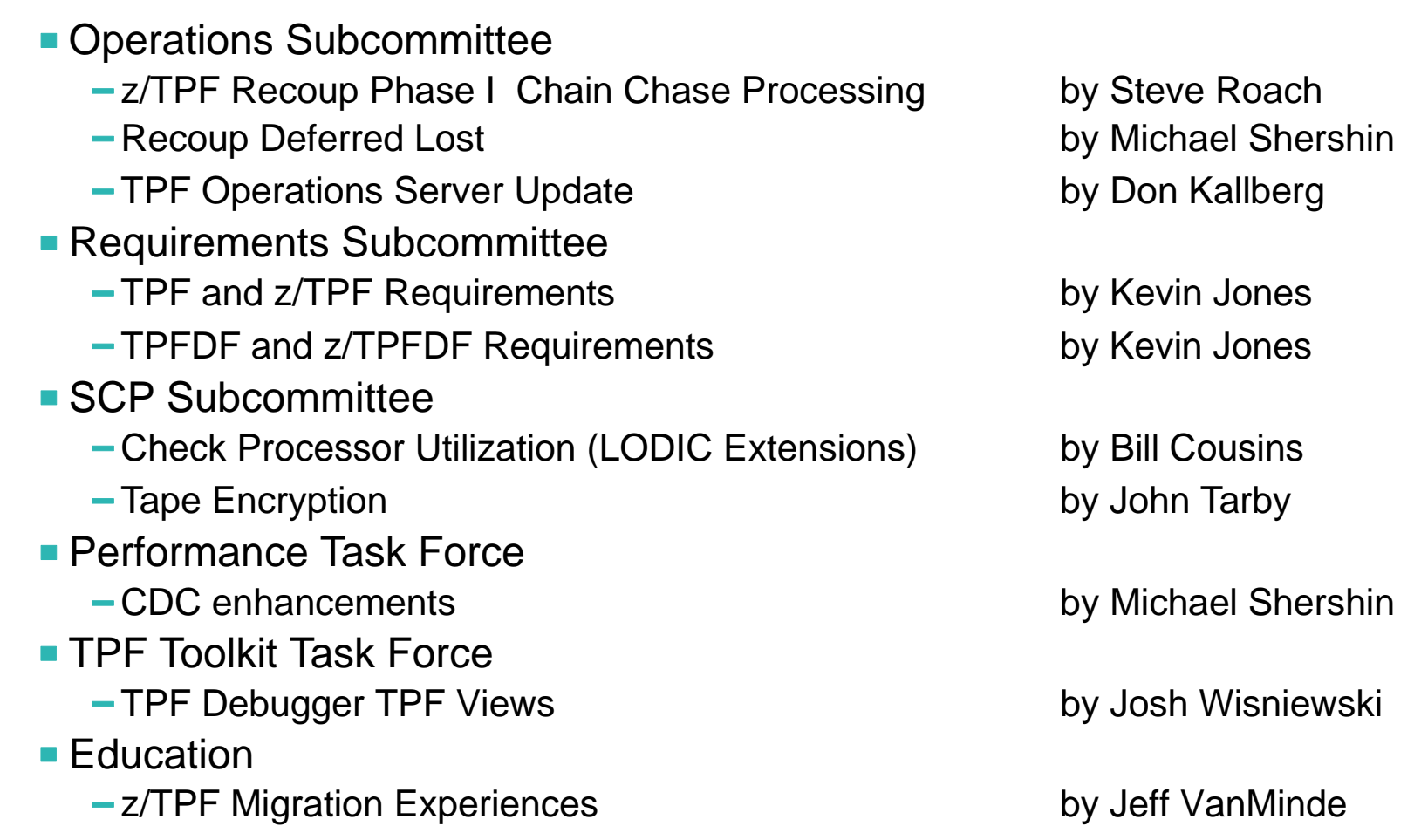

### **Trademarks**

IBM is a trademarks of International Business Machines Corporation in the United States, other countries, or both.

Java and all Java-based trademarks are trademarks of Sun Microsystems, Inc. in the United States, other countries, or both.

Microsoft, Windows, Windows NT, and the Windows logo are trademarks of Microsoft Corporation in the United States, other countries, or both.

Intel. Intel Inside (logos), MMX, Celeron, Intel Centrino, Intel Xeon, Itanium, Pentium and Pentium III Xeon are trademarks or registered trademarks of Intel Corporation or its subsidiaries in the United States, other countries, or both.

UNIX is a registered trademark of The Open Group in the United States and other countries.

Linux is a trademark of Linus Torvalds in the United States, other countries, or both.

Other company, product, or service names may be trademarks or service marks of others.

#### Notes

Performance is in Internal Throughput Rate (ITR) ratio based on measurements and projections using standard IBM benchmarks in a controlled environment. The actual throughput that any user will experience will vary depending upon considerations such as the amount of multiprogramming in the user's job stream, the I/O configuration, the storage configuration, and the workload processed. Therefore, no assurance can be given that an individual user will achieve throughput improvements equivalent to the performance ratios stated here.

All customer examples cited or described in this presentation are presented as illustrations of the manner in which some customers have used IBM products and the results they may have achieved. Actual environmental costs and performance characteristics will vary depending on individual customer configurations and conditions.

This publication was produced in the United States. IBM may not offer the products, services or features discussed in this document in other countries, and the information may be subject to change without notice. Consult your local IBM business contact for information on the product or services available in your area.

All statements regarding IBM's future direction and intent are subject to change or withdrawal without notice, and represent goals and objectives only.

Information about non-IBM products is obtained from the manufacturers of those products or their published announcements. IBM has not tested those products and cannot confirm the performance, compatibility, or any other claims related to non-IBM products. Questions on the capabilities of non-IBM products should be addressed to the suppliers of those products.

Prices subject to change without notice. Contact your IBM representative or Business Partner for the most current pricing in your geography.

This presentation and the claims outlined in it were reviewed for compliance with US law. Adaptations of these claims for use in other geographies must be reviewed by the local country counsel for compliance with local laws.

**AIM Enterprise Platform Software IBM z/Transaction Processing Facility Enterprise Edition 1.1.0 Las Vegas, Nevada Spring 2007 © IBM Corporation 2007**  TPFUG APR 2007 MAIN CP.PRZ 04/24/07 Pages 18